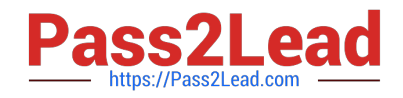

# **1Z0-1057-22Q&As**

Oracle Project Management Cloud 2022 Implementation Professional

## **Pass Oracle 1Z0-1057-22 Exam with 100% Guarantee**

Free Download Real Questions & Answers **PDF** and **VCE** file from:

**https://www.pass2lead.com/1z0-1057-22.html**

100% Passing Guarantee 100% Money Back Assurance

Following Questions and Answers are all new published by Oracle Official Exam Center

**C** Instant Download After Purchase **83 100% Money Back Guarantee** 365 Days Free Update

800,000+ Satisfied Customers  $603$ 

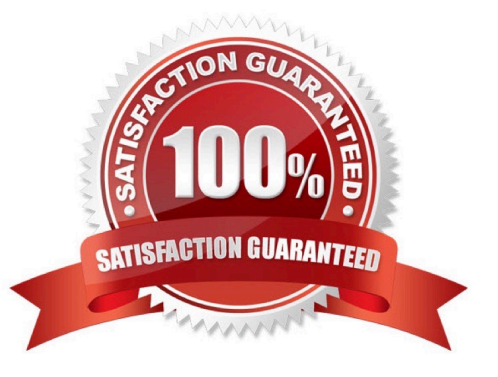

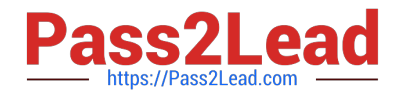

#### **QUESTION 1**

Which two statements describe how the Resource Qualification Score is calculated?

A. An individual\\'s score is 100% if the resource request has a qualification with a specified proficiency and the resource does not have the qualification.

B. An individual\\'s score is 100% if the resource request has a qualification, but no proficiency is specified, and the resource has the qualification.

C. An individual\\'s score is 100% if the resource request has a qualification with a specified proficiency and the resource has the qualification that meets the specified proficiency.

D. An individual\\'s score is 100% if the resource request has a qualification with a specified proficiency and the resource has the qualification with a proficiency that is lower or higher than specified.

Correct Answer: CD

#### **QUESTION 2**

Which four notification templates are predefined?

- A. Password Reset Template
- B. New Account Template
- C. Forgot Password Template
- D. Forgot Username Template
- E. New Account Manager Template

Correct Answer: ABDE

https://docs.oracle.com/en/cloud/saas/sales/18c/oscus/setting-up-applications- security.html#OSCUS2287154

Predefined Notification Templates

Notification Template Description

Password Expiry Warning Warns the user that a password is expiring soon and provides instructions for resetting Template the password.

Password Expiration Notifies the user that a password has expired and provides instructions for resetting Template the password.

Forgot User Name Sends the user name to a user who requested the reminder.

**Template** 

Password Generated Notifies the user that a password has been generated automatically and provides Template instructions for resetting the password.

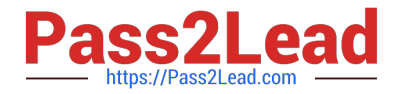

Password Reset Template Sends a reset-password link to a user who requested a new password. Users can request new passwords by selecting the ForgotPassword link on the application Sign In page, or by selecting the Password option

on the Preferences page (Settings and Actions > Set Preferences).

Password Reset Notifies the user when a password has been reset.

Confirmation Template

New Account Template Notifies a user when a user account is created and provides a reset-password link. New Account Manager Notifies the user\\'s manager when a user account is created.

**Template** 

When you create a user category, it\'s associated automatically with the predefined notification templates, which are all enabled.

You can\\'t edit the predefined templates. However, you can create templates and disable the predefined versions. Each predefined event can be associated with only one enabled notification template at a time.

#### **QUESTION 3**

You are trying to create a custom infolet but are not able to find the "Create Infolet" option in the Infolet repository window. Which two steps should be completed before you can access the "Create Infolet" option?

- A. You must activate Page Composer.
- B. You should be on the Project Custom Objects page.
- C. You must be in an active sandbox.
- D. You should enable the "Create Infolet" option from the Personalize Springboard page.

Correct Answer: AC

Ref: https://docs.oracle.com/cd/E83857\_01/saas/applications-common/18b/oaext/pagemodification.html#OAEXT1640891

#### **QUESTION 4**

Your customer wants a project start date to cascade to the project tasks but does not want the finish date to be cascaded. Identify the default setup in a project template that can be used to enable this. (Choose the best answer.)

- A. Cascade change to the start date.
- B. Do not cascade date changes.
- C. Cascade change to the finish date.
- D. Cascade change to the start date and the finish date.

Correct Answer: A

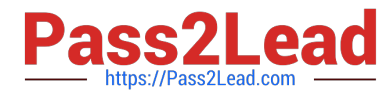

Reference https://docs.oracle.com/en/cloud/saas/project-portfolio- management/19b/oapfm/project-control-configurationmanage-financial-and-project-plan- types.html#OAPFM79055

Topic - Project Date Cascade Options

Use the Cascade option choice list to determine whether your changes to project dates cascade to tasks.

Use the Basic Information region on the Edit Project Template page to select one of the following options:

Do not cascade project date changes to tasks: Both start and finish dates are editable. However, you must ensure the following:

The project start date is not later than the earliest task date. The project finish date is not earlier than the latest task date. Cascade project start date change to affected tasks: You can edit only the project start date. Cascade project finish date

change to affected tasks: You can edit only the project finish date. Do not cascade project date changes to tasks is the default value. You must select the cascade option each time you change the project dates, as your selection isn\\'t saved

for future date changes. If you select to roll up planned dates for tasks or are using an external application for scheduling, then you can\\'t modify the project start or finish dates.

### **QUESTION 5**

You have defined two expenditure types, but they are not available for selection when you enter an expenditure batch. Identify the reason for this problem. (Choose the best answer.)

A. The two expenditure types are not assigned to the reference data set that is assigned to the project unit in which the transaction is performed.

B. The two expenditure types are not assigned to the reference data set that is assigned to the project-owning organization in which the transaction is performed.

C. The two expenditure types are not assigned to the reference data set that is assigned to the project expenditure organization in which the transaction is performed.

D. The two expenditure types are not assigned to the reference data set that is assigned to the business unit in which the transaction is performed.

Correct Answer: A

Ref: Implementing-Project-Financial-Management-and-Grants-Management.pdf (19A Part # F11256-01)

Chapter 3 - Define Project Organizations

Topic - Set Assignments and Project Data ?How They Work Together (Page 29) Business Unit as Set Determinant

Business units enable you to control and report on financial transactions, usually for specific geographical entities within the enterprise. For project management purposes, assign the Project Accounting business function to the business unit.

Business unit is a set determinant for the project-related reference data objects described in the following table.

Ref Data Object Entities

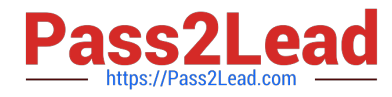

Project Accounting Project Types

Definition

Project Rates Project rate

schedules

Project Unit as Set Determinant

Use project units to enforce consistent project management practices across your enterprise. Project unit is a set determinant for the reference data objects described in the following table.

Ref Data Object Entities

Project Definition Class codes, financial plan types, project plan types and project roles

Project Transaction Expenditure types and work types

Types

You can only select class codes, plan types, roles, expenditure types and work types that are assigned to the same set as the project unit. To enable expenditure types and work types for use on projects owned by a project unit, assign the set

associated with the Project Transaction Types reference data object to those entities

[Latest 1Z0-1057-22 Dumps](https://www.pass2lead.com/1z0-1057-22.html) [1Z0-1057-22 VCE Dumps](https://www.pass2lead.com/1z0-1057-22.html) [1Z0-1057-22 Study Guide](https://www.pass2lead.com/1z0-1057-22.html)